勘误一:

-s 没加上, 少 500, 修正请见下文, 涉及内容如下。

## **4.3.1 -s** 参数的示例讲解

问题:我们在使用 monkey 工具在执行测试的时候,很有可能我们在 monkey 命令执行完成 后,发现了一些问题,这时候,咱们的程序同事可能就会说: "hi,哥们帮我复现一下那个 问题,我好定位下是那块的问题。",这是非常普遍的一种情况,那么有没有办法可以使 monkey 完全重复一下上次的操作呢? 比如: 上一次, 最开始单击的是 x 轴为 200, y 轴为 300 的坐标点,而后又从该点执行划屏操作, 划到另一个坐标点 x 轴为 500, v 轴为 600, 再 后来又执行一系列的输入、划屏和单击事件。那么我们有没有办法保证每次的执行是完全一 致的呢?在这里我可以很肯定的告诉大家,不能。但是,我们能保证每次的执行事件、序列 是一致的,也就是说上次执行的是先单击再划屏事件,这次它执行的也是先单击再划屏事件。 那么在 monkey 中加入那个参数就可以干这件事了呢?

解答: monkey 提供的"-s"参数, 用于指定伪随机数生成器的 seed (种子)值, 如果 seed 值相同,则两次 Monkey 测试所产生的事件序列也相同的。

比如,这里我们分别使用"monkey"执行了两次测试,即:

第一次测试输入的 monkey 命令为:"adb shell monkey –v –v –v –p com.android.calendar –s 100 500";

第二次测试输入的 monkey 命令为:"adb shell monkey –v –v –v –p com.android.calendar -s 100 500";

从上述两次输入的 monkey 命令来看, 它们的随机种子都是 100, 是一致的。这样就能够使 得两次测试的效果是相同的,因为模拟的用户操作序列是一样的,就可以保证两次测试产生 的随机操作序列是完全相同的。

## 【重点提示】

- (1) 重现问题是测试人员经常会面对的一件事情,所以大家在应用 monkey 时一定掌握 好"- s"参数的应用,每次建议大家执行测试时都应该记录使用的命令及用管道命 令保存输出结果到文件中,使得命令和执行结果一一对应。
- (2) 这里给大家举一个例子,比如,我们执行 monkey 命令 "adb shell monkey -v -v -v -p

com.android.calendar -s 100 500 > C:\Monkey\_Results\calendar\_TC01\_S\_01.txt", 执行 完 成 上 述 命 令 后, 您 就 会 在 " C:\Monkey\_Results " 文 件 夹 下 看 到 有 一 个 "calendar\_TC01\_S\_01.txt"的文本文件,该文件的内容就是 monkey 的执行输出结果 信息。接下来,您可以设计一个 Excel 表格对其进行管理,这里给出大家一个文档格 式内容(当然最好还是依据于您的实际情况和需求进行设定),如图 4-5 所示。

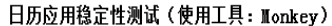

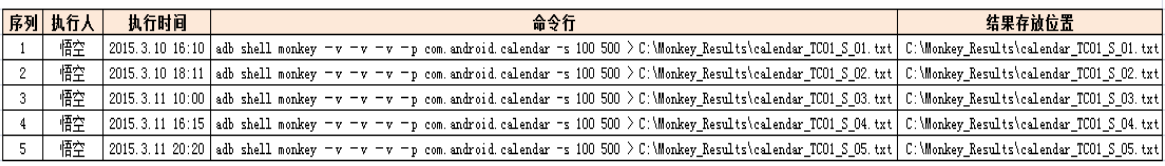

图 4-5 monkey 命令之行后的输出

勘误二:

104 页,??应为 106 即:

从图 3-106 中, 我们能够清楚的看到我们刚才通过命令行创建的模拟器, 显示在模拟器列 表中。

## 【重点提示】

勘误三:

90 页,图注应为 3-77,如下所示:

| ■ 管理员: C:\Windows\system32\cmd.exe                                                      |                                                                                                    | <b>o</b><br>$\mathbf{x}$<br>$\Box$ |
|-----------------------------------------------------------------------------------------|----------------------------------------------------------------------------------------------------|------------------------------------|
| l^c^c                                                                                   |                                                                                                    |                                    |
| C:\Users\Administrator>adb bugreport                                                    |                                                                                                    |                                    |
|                                                                                         |                                                                                                    |                                    |
| == dumpstate: 2015-06-22 11:45:08                                                       |                                                                                                    |                                    |
|                                                                                         |                                                                                                    |                                    |
| Build: JZ054K.N719KEBMF3                                                                |                                                                                                    |                                    |
|                                                                                         | Build fingerprint: 'samsung/t03gctc/t03gctc:4.1.2/JZ054K/N719KEBMF3:user/release                                                |                                    |
| -ke ys '                                                                                |                                                                                                    | Ξ                                  |
| Bootloader: N719KEBMC1                                                                  |                                                                                                    |                                    |
| Radio: mdm                                                                              |                                                                                                    |                                    |
| Network: China Telecom                                                                  |                                                                                                    |                                    |
|                                                                                         | Kernel: Linux version 3.0.31-999893 (se.infra@SEP-90) (gcc version 4.4.3 (GCC) )<br>#1 SMP PREEMPT Fri Jun 21 10:47:45 KST 2013 |                                    |
|                                                                                         | Command line: console=ram loglevel=4 androidboot.baseband=mdm sec_debug.level=0                                                 |                                    |
| sec_watchdog.sec_pet=5 androidboot.debug_level=0x4f4c sec_log=0x20000000x4600000        |                                                                                                    |                                    |
| 0 s3cfb.bootloaderfb=0x5ec00000 sysscope=0xee000000 lcdtype=1 consoleblank=0 lpc        |                                                                                                    |                                    |
| harge=0 lpj=3981312 vmalloc=176m oops=panic pmic_info=65 cordon=ffe2d070c05edcb6        |                                                                                                    |                                    |
| 09239c576b7b3070_androidboot.emmc_checksum=3_androidboot.odin_download=0_android        |                                                                                                    |                                    |
| boot.bootloader=N719KEBMC1_androidboot.serialno=4df7b6be03f2302b_snd_soc_core.pm        |                                                                                                    |                                    |
| down_time=1000                                                                          |                                                                                                    |                                    |
|                                                                                         |                                                                                                    |                                    |
| - UPTIME (uptime) -----                                                                 |                                                                                                    |                                    |
| up time: 02:48:32, idle time: 09:17:04, sleep time: 00:05:25<br>[[uptime: 0.1s elapsed] |                                                                                                    |                                    |
|                                                                                         |                                                                                                    |                                    |
|                                                                                         | - MEMORY INFO ⟨⁄proc⁄meminfo⟩ -                                                                                                 |                                    |
| MemTotal:                                                                               | 1833572 kB                                                                                                    |                                    |
| MemFree:                                                                                | 47648 kB                                                                                                    |                                    |
| Buffers:                                                                                | 121896 kB                                                                                                    |                                    |
| Cached:                                                                                 | 657960 kB                                                                                                    |                                    |
| SwapCached:                                                                             | $A$ $k$                                                                                                    |                                    |
| Active:                                                                                 | 943980 kB                                                                                                    |                                    |
| Inactive:                                                                               | 536852 kB                                                                                                    |                                    |
| Active(anon):                                                                           | 702240 kB                                                                                                    |                                    |
| Inactive <anon>:</anon>                                                                 | 5028 kB                                                                                                    |                                    |
| Active(file):                                                                           | 241740 kB                                                                                                    |                                    |
| Inactive(file):                                                                         | 531824 kB                                                                                                    |                                    |
| Unevictable:                                                                            | 564 kB                                                                                                    |                                    |

图 3-77 查看日志消息命令及其相关输出内容